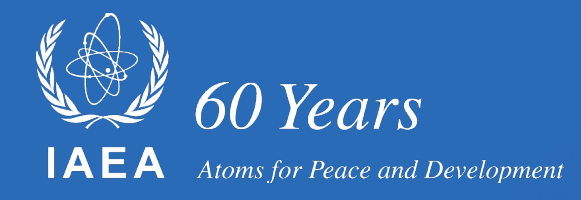

#### **YANDF: Yet another Nuclear Data Format or YANDF: YANDL Ain't Nuclear Data Format**

## **Arjan Koning, IAEA**

**IAEA, Consultancy meeting on GNDS/FUDGE/TAGNDS , May 22-25 2023**

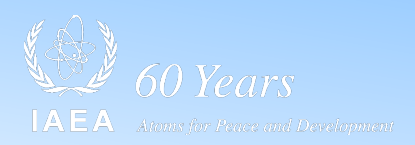

# **Introduction**

- TALYS: plan to make output (even) more consistent
- Some data formats: GNDS, TALYS, ENDF, EXFOR
- Attempt to unify, at least, EXFOR, TALYS and ENDF, with a "light" format
- Your opinion, please

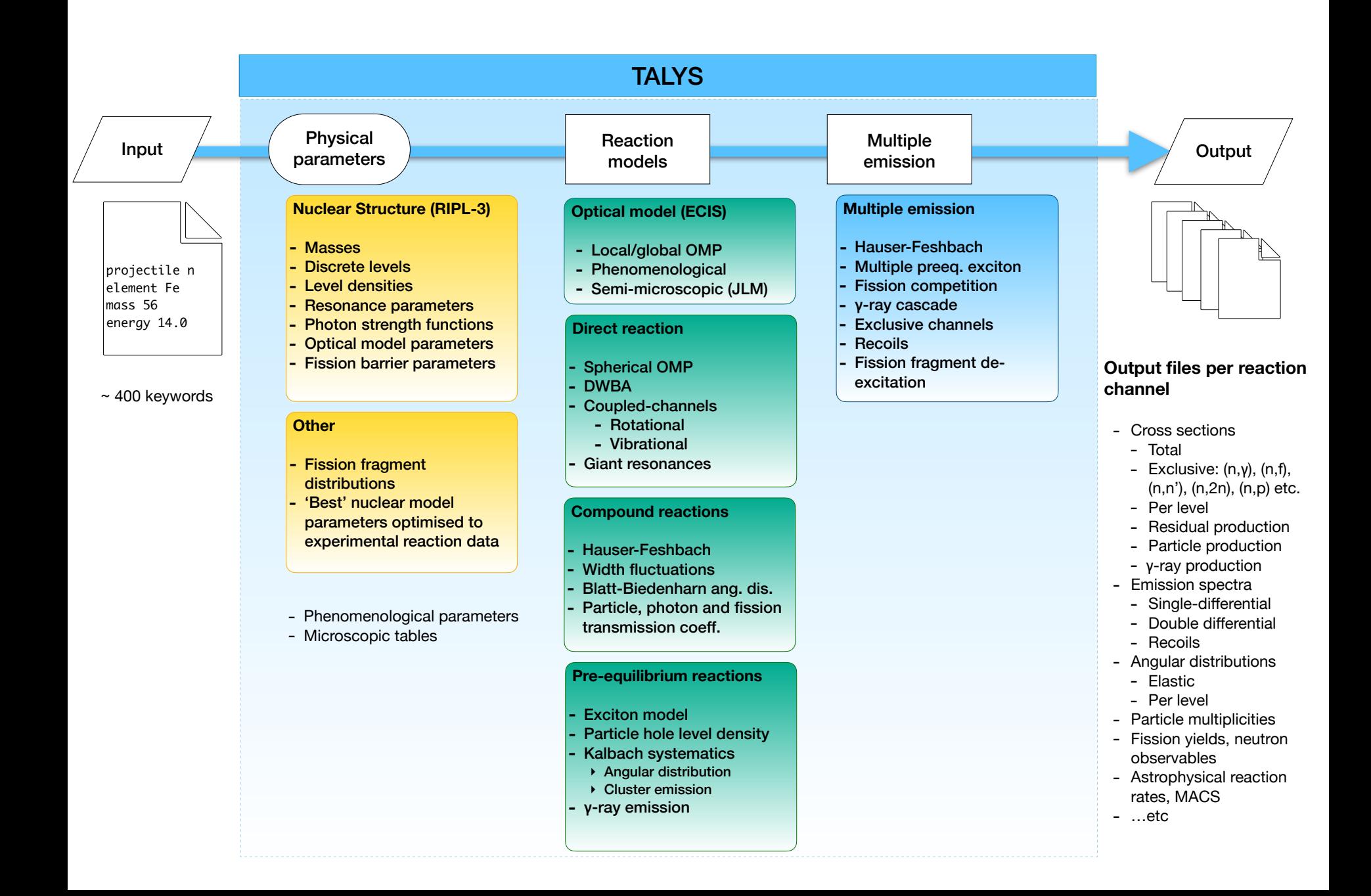

#### **European Physical Journal A Accepted for publication, 108 pages**

#### TALYS: Modeling of nuclear reactions

Arian Koning<sup>1\*</sup>, Stephane Hilaire<sup>2,3</sup> and Stephane Goriely<sup>4</sup>

<sup>1\*</sup>Nuclear Data Section, IAEA, Wagrammerstrasse 5, Vienna, 1400, Austria. <sup>2</sup>DIF, CEA, CEA, Arpajon, F-91297, France. <sup>3</sup>Université Paris-Saclay, CEA, LMCE, 91680, Bruvères-le-Châtel, France. <sup>4</sup>Institut d'Astronomie et d'Astrophysique, Université Libre de Bruxelles, Campus de la Plaine, CP-226, Brussels, 1050, Belgium.

\*Corresponding author(s). E-mail(s): A.Koning@iaea.org; Contributing authors: Stephane.Hilaire@cea.fr; Stephane.Goriely@ulb.be;

#### **A** bstract

**Purpose:** TALYS is a software package for the simulation of nuclear reactions below 200 MeV. It is used worldwide for the analysis and prediction of nuclear reactions and is based on state-of-art nuclear structure and nuclear reaction models. Methods: A general overview of the implemented physics and capabilities of TALYS is given. The general nuclear reaction mechanisms described are the optical model, direct reactions, compound nucleus model, pre-equilibrium reactions and fission. The most important nuclear structure models are those for masses, discrete levels, level densities, photon strength functions and fission barriers. Results: A wide variety of nuclear reactions simulated with TALYS will be demonstrated, ranging from low-energy neutron cross sections, astrophysics, high-energy charged particle reactions and other reactions. Conclusion: TALYS is a nuclear reaction software which aims to give a complete description of nuclear reaction observables, and to be an important link between fundamental nuclear physics and applications.

Keywords: TALYS, nuclear reaction, nuclear structure, cross section, optical model, compound nucleus, pre-equilibrium, level density, photon strength function, fission, astrophysics

MSC Classification: 25.40.-h, 24.10.Ht, 24.60.Dr, 24.10.Pa

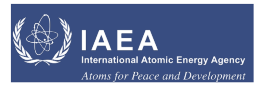

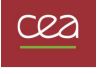

UNIVERSITÉ **ULB LIBRE DE BRUXELLES** 

# **TALYS around the World**

• Around 5500 citations (web of sciences)

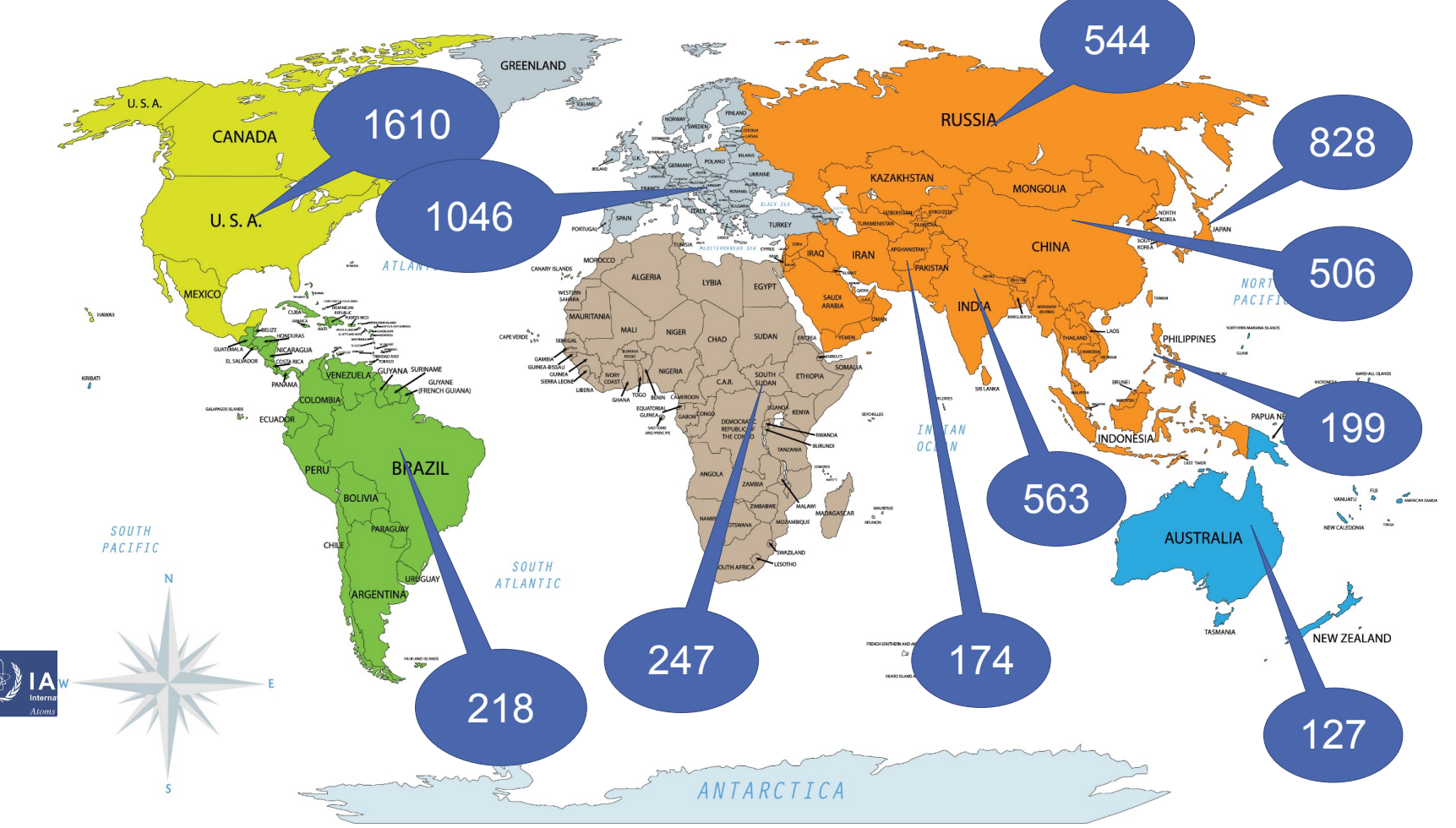

Never ending question: Is the input and output interfacing still up to date?

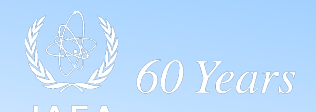

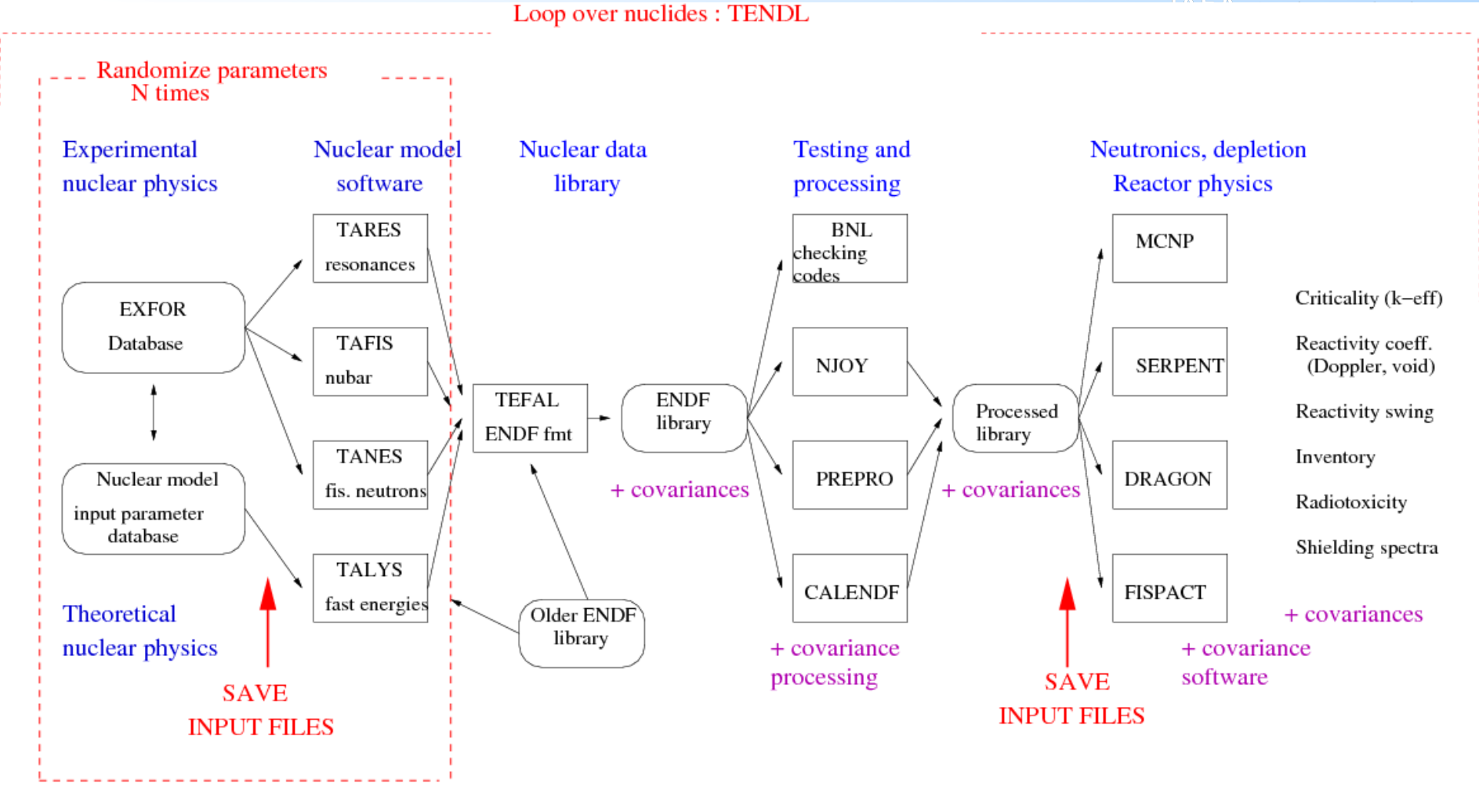

#### TEFAL + TALYS

• TEFAL processes the output of TALYS, and data from other sources, into an ENDF-6 data library

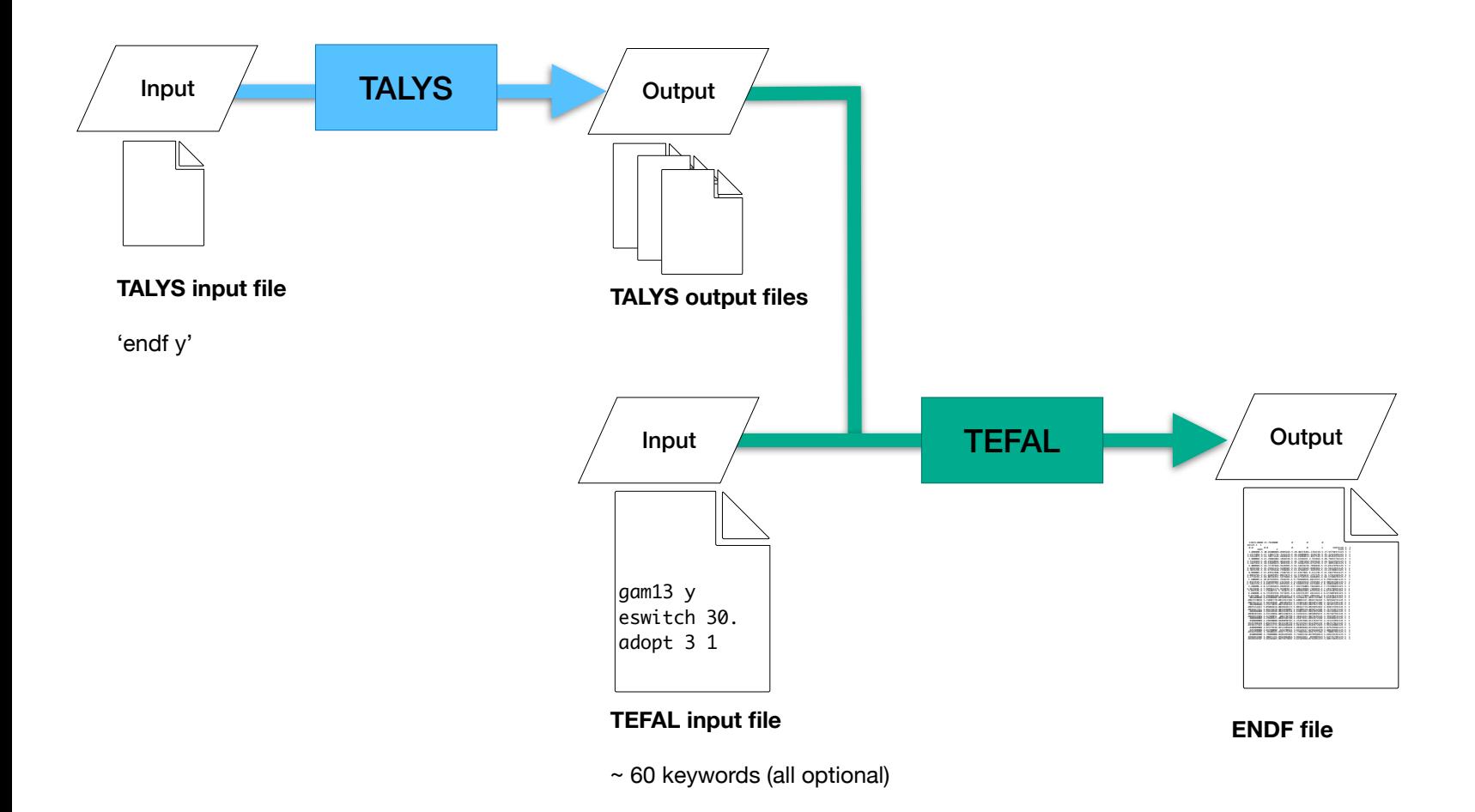

#### TEFAL + TALYS

• TEFAL processes the output of TALYS, and data from other sources, into an ENDF-6 data library

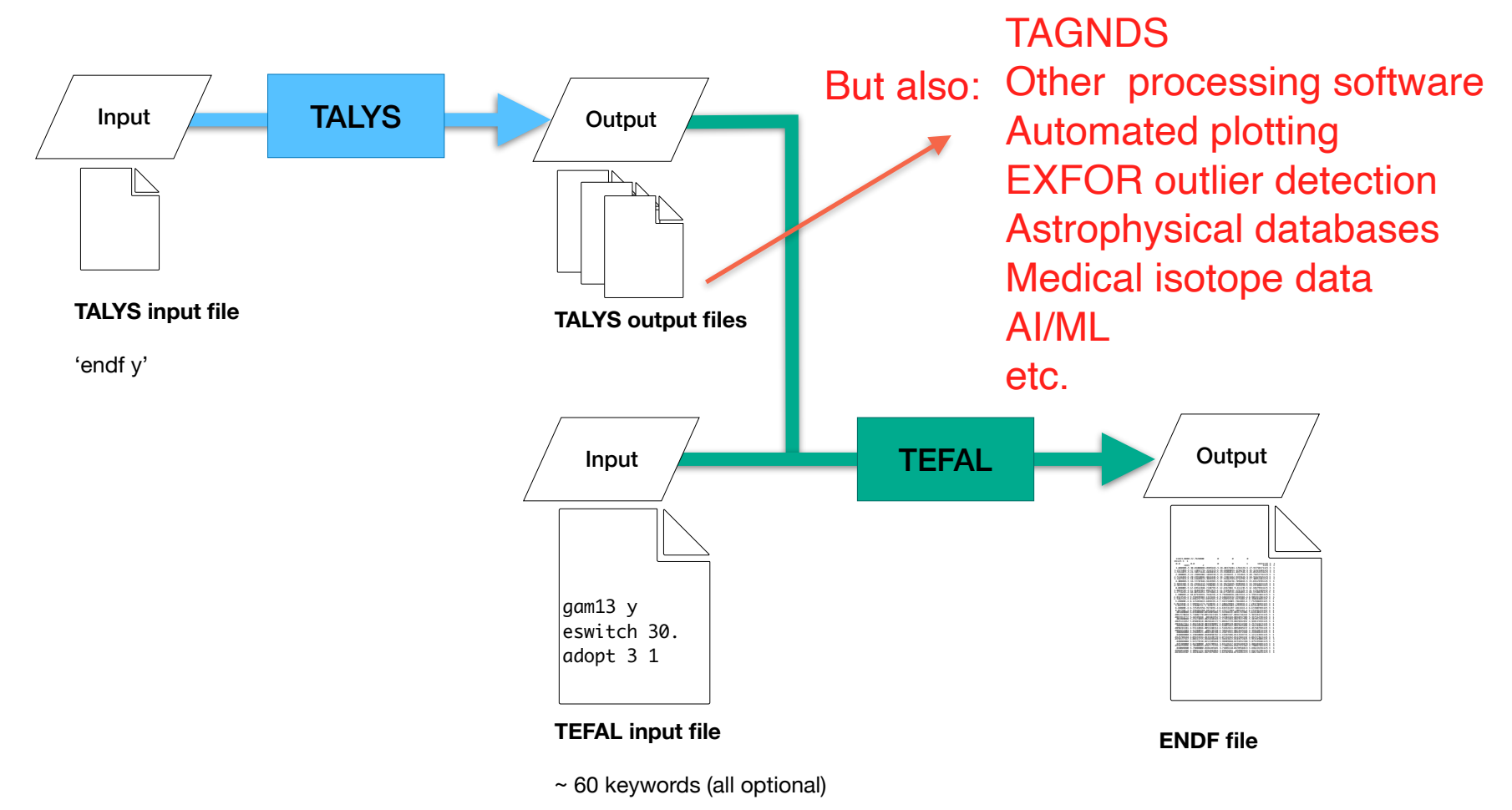

#### TEFAL + TALYS

• TEFAL processes the output of TALYS, and data from other sources, into an ENDF-6 data library

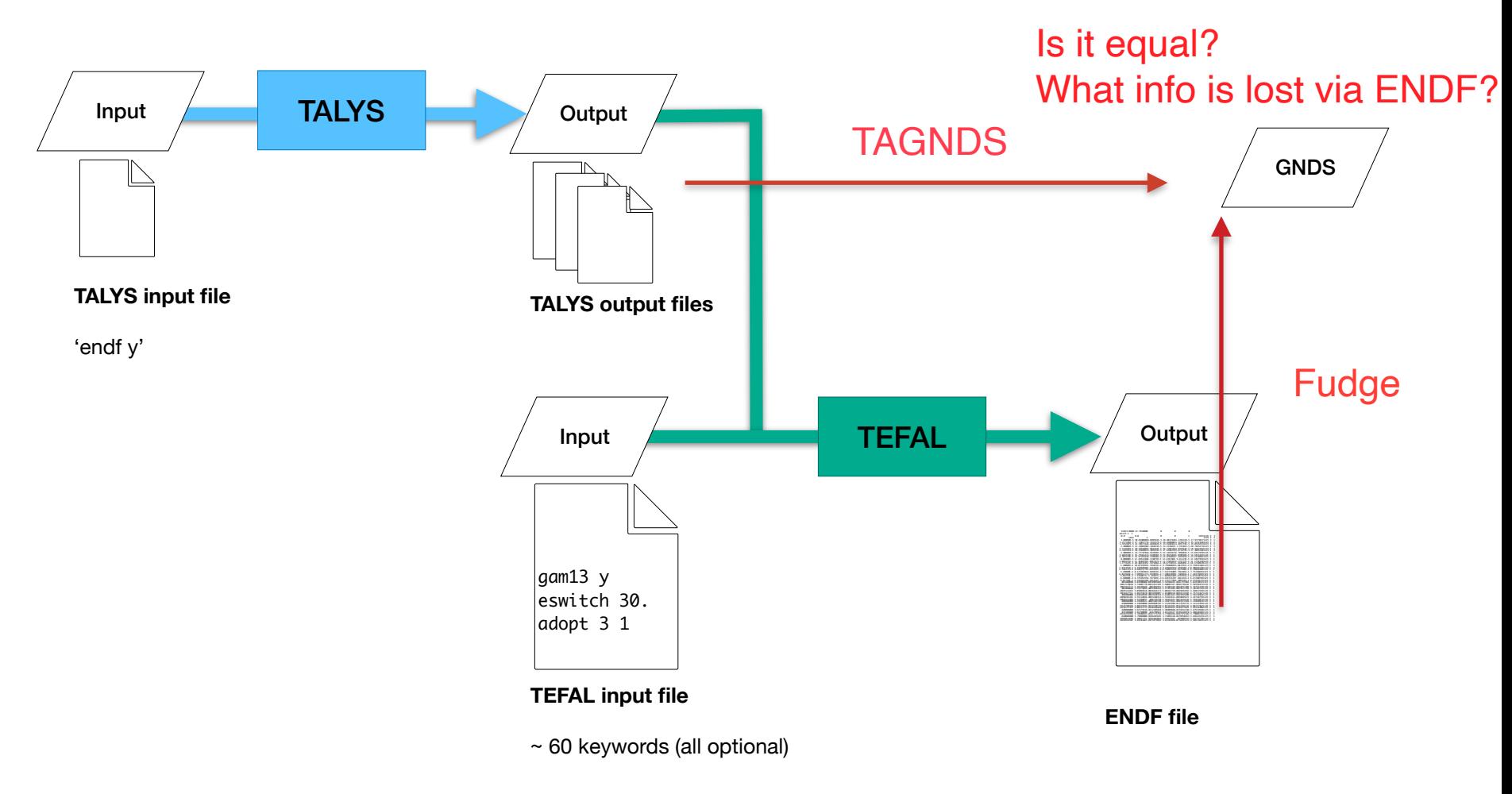

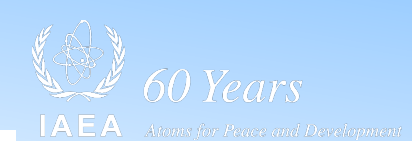

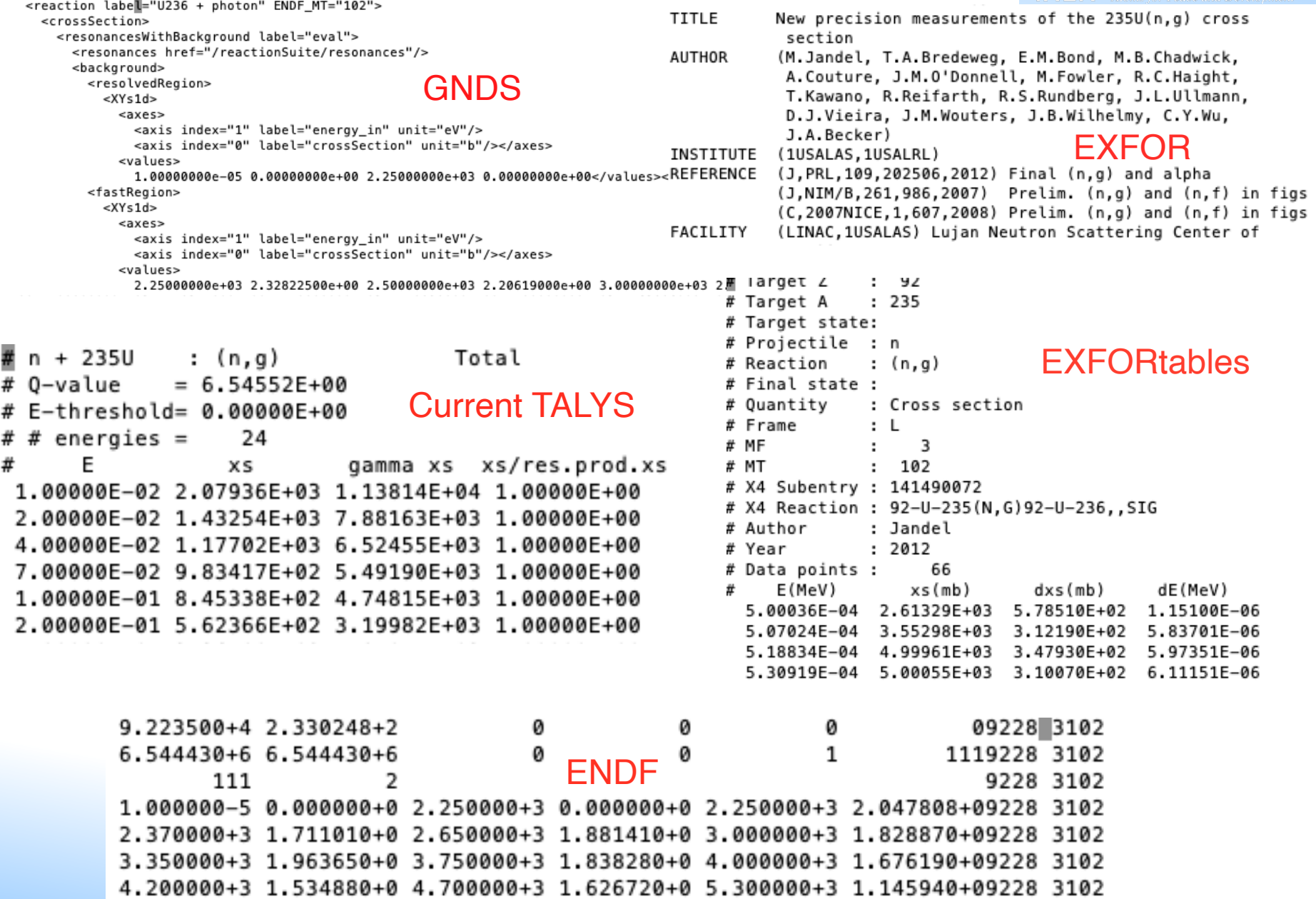

## **YANDF**

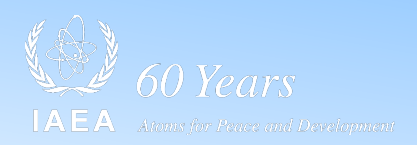

- Zen of Python: Explicit is better than implicit
- Key value approach: allow 'easy' parsing into JSON, YAML, GNDS/XML etc.
- Not as non-descriptive as ENDF
- Not as heavy as GNDS
- Not as complicated and extensive as EXFOR
- More metadata than in the current TALYS output files
- Human-readable
- Same schema for TALYS, EXFOR and ENDF
- From the point of view of a nuclear physicist, not from EXFOR or ENDF
- Would make ALL nuclear reaction data programmatically available at the same time: good for TENDL, other large data projects, AI/ML

# **Structure**

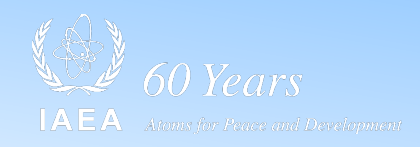

- Almost YAML
- Multi-level
- Still using '#' for metadata
- A relative small number of main attributes
- Use of defaults: if not relevant for particular reaction then metadata is not given
- Consistent, clean and parsable (I hope)

#### TALYS output file: xs000001.L02

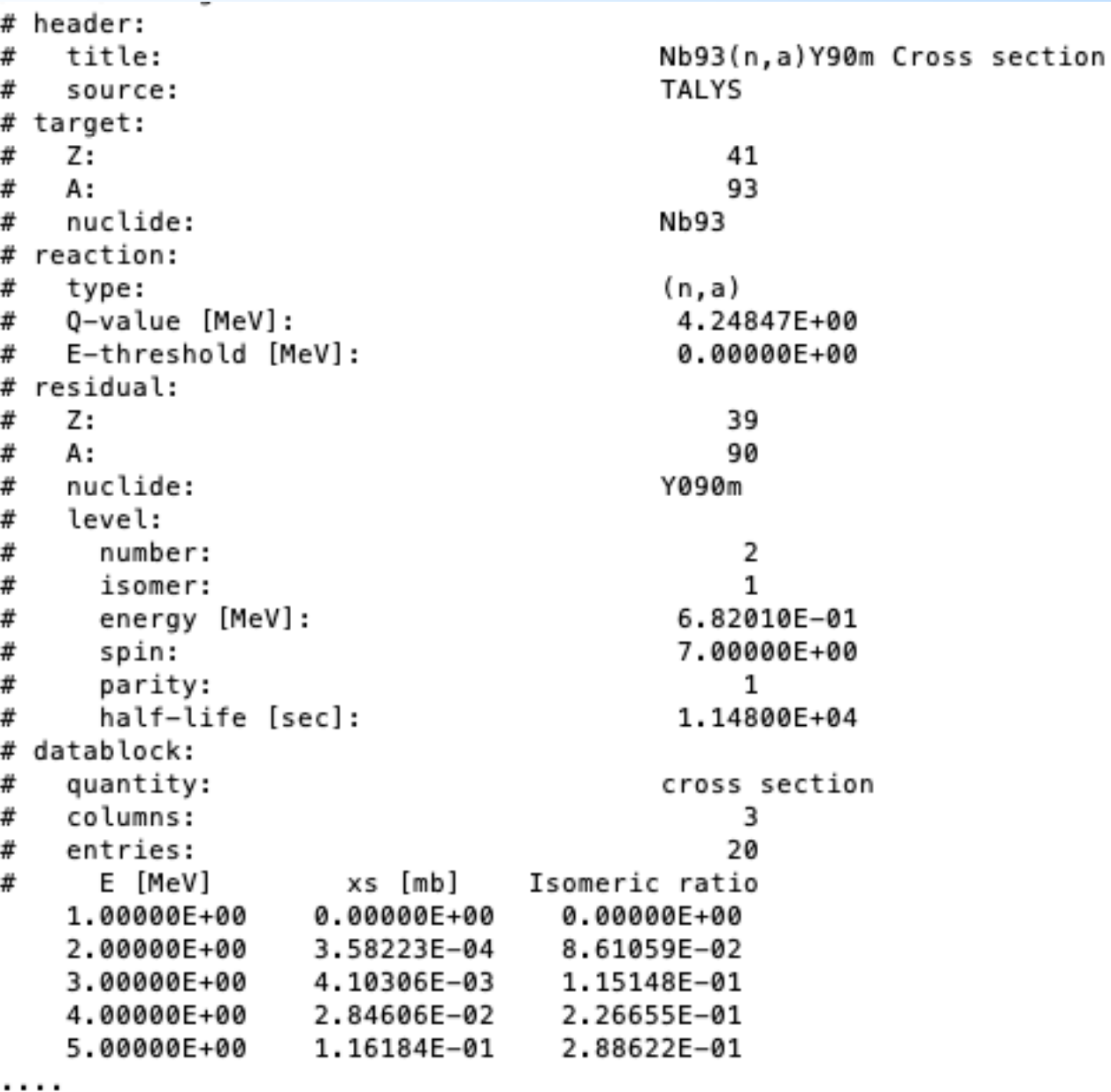

 $\overline{\phantom{a}}$ 

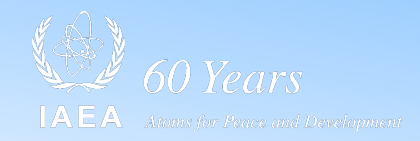

'#' for direct use in various software, e.g. **Gnuplot** 

Without '#': YAML. 2 space indentation per level

Parsing to JSON should be easy

All values starting in column 41

 $^{93}Nb(n,\alpha)^{90m}Y$ 

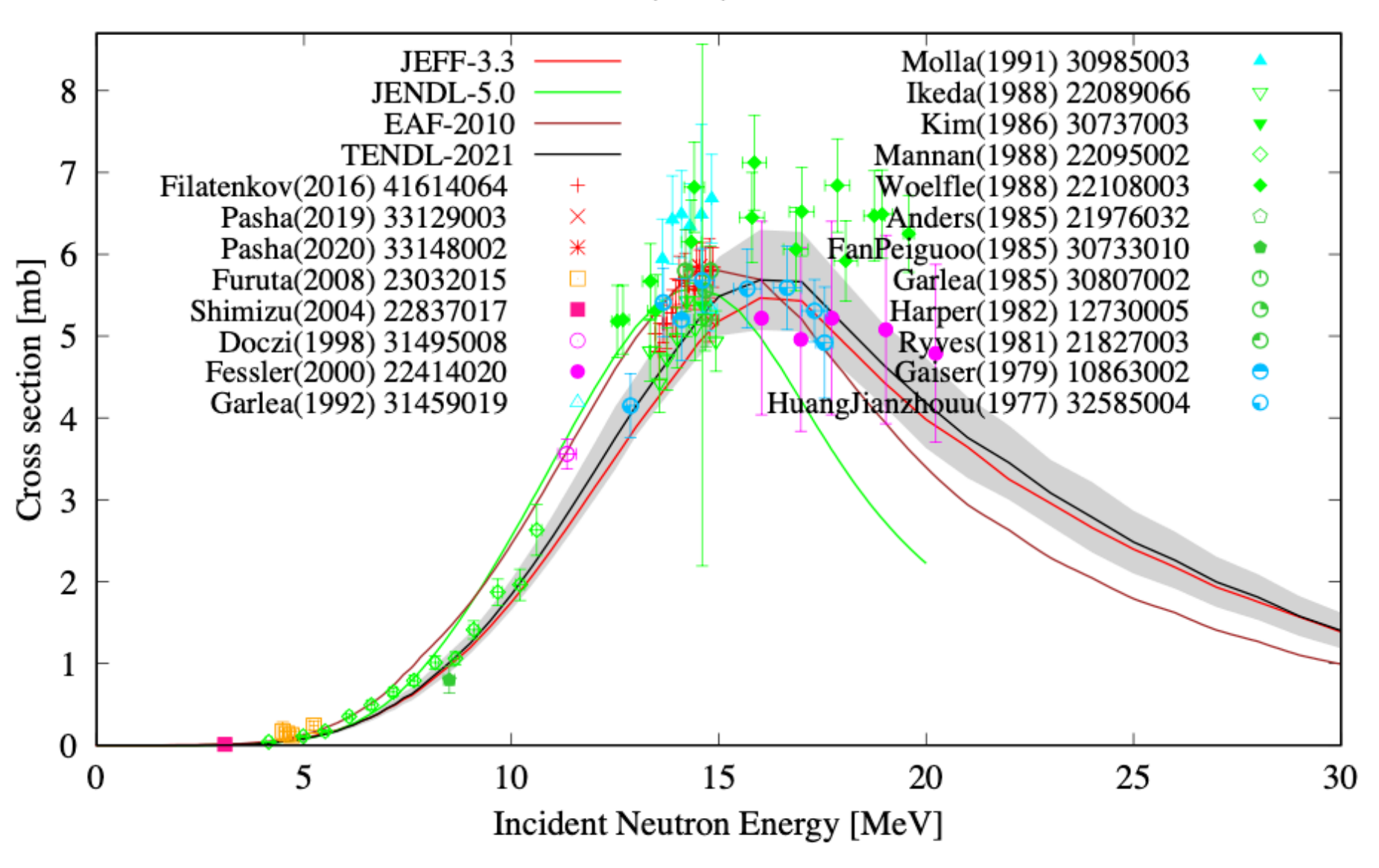

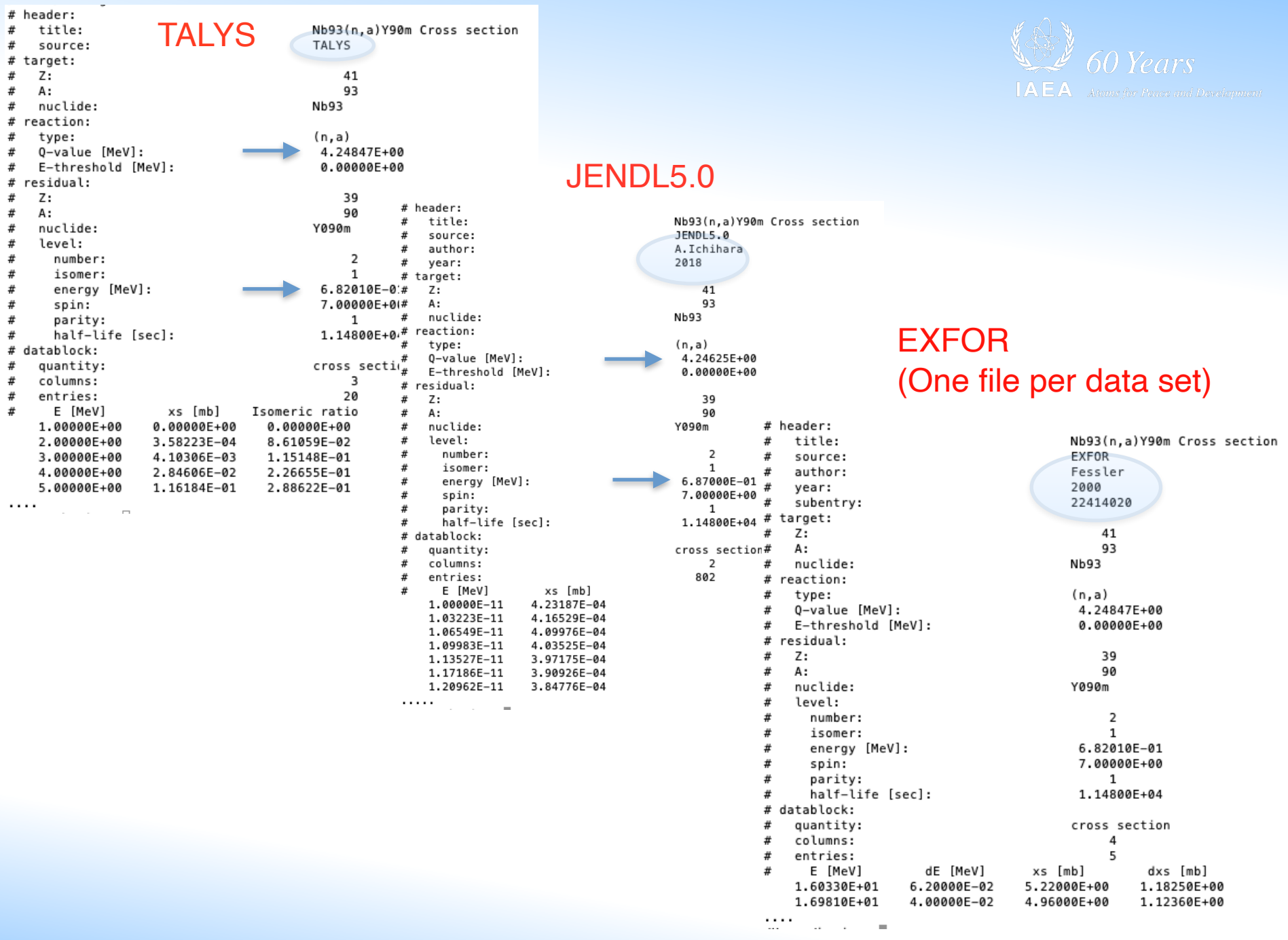

#### TALYS output file: xs000001.L02

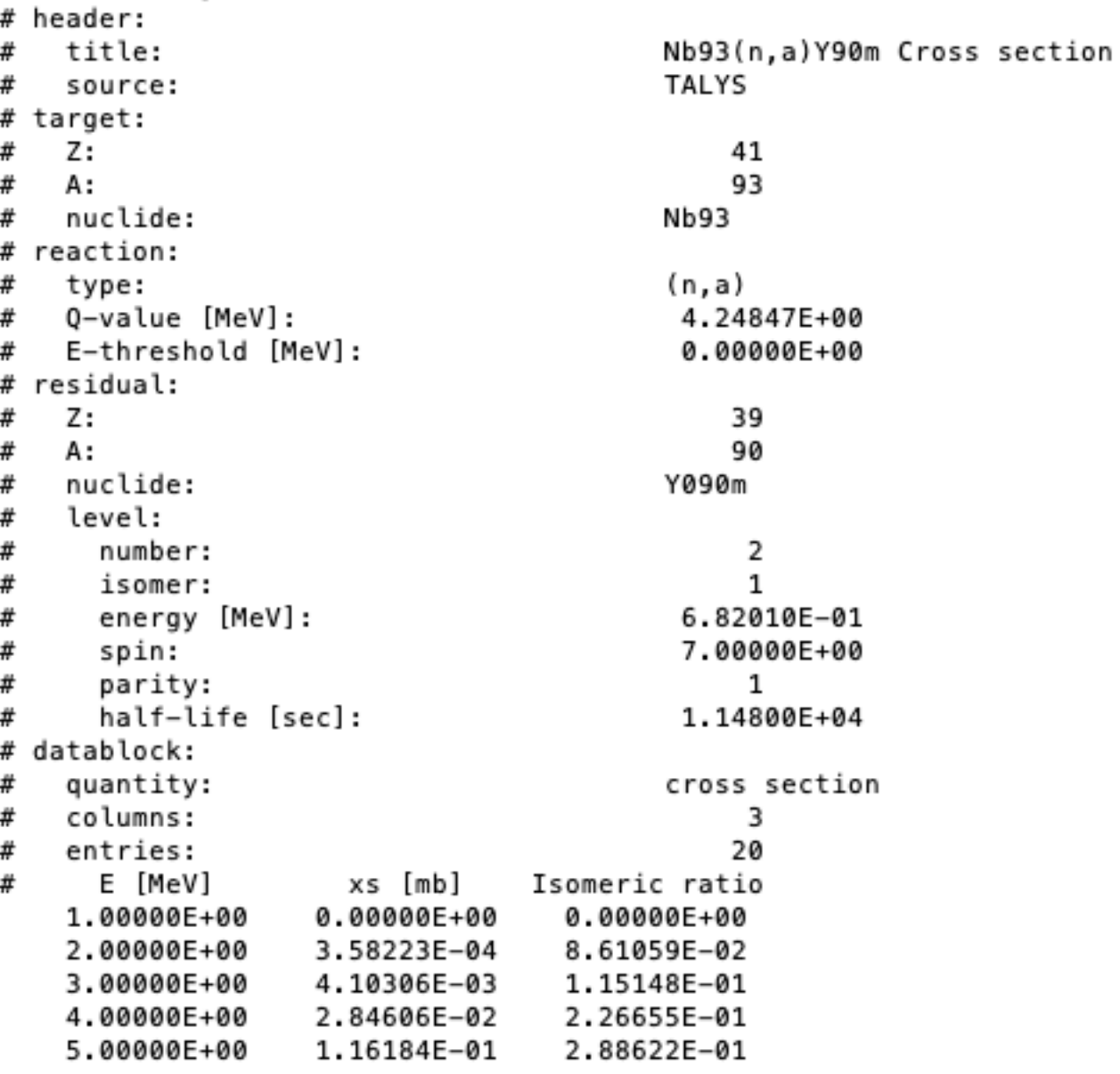

. . . .

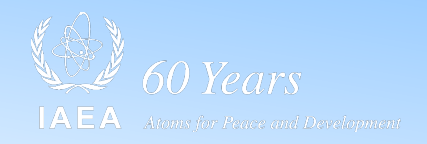

Only 5 main attributes for nuclear reactions

TALYS: 2 more main attributes: 'parameters' and 'observables'

EXFOR: All specific metadata may follow after the datablock

TALYS output file: nnang.L00

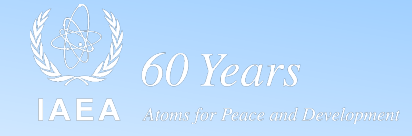

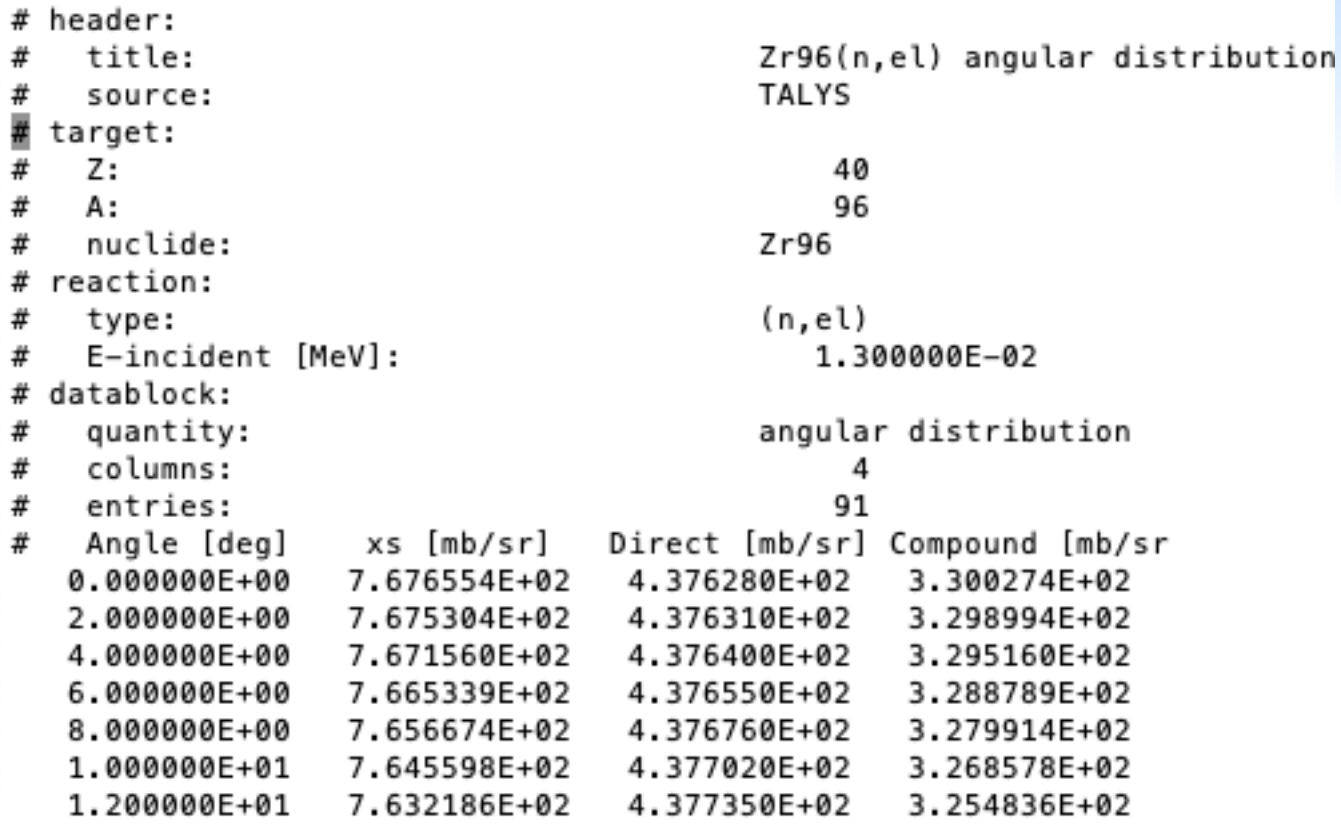

TALYS output file: gam040096L03L02.tot

60 Years

# header: title: Zr96(n,x)Zr96 gamma-ray production cross section - Level  $3$  --> Level # 2 **TALYS** # source: # target: # 40 z: 96 # A: nuclide:  $Zr96$ # # reaction: # type:  $(n, x)$ Q-value [MeV]:  $-1.897158E+00$ # E-threshold [MeV]: # 1.917110E+00 level: # # number: 3 energy [MeV]: # 1.897158E+00 # spin: 3.000000E+00 # parity:  $-1$ level: # # number:  $\overline{2}$ # energy [MeV]: 1.750497E+00 2.000000E+00 # spin: # parity:  $\mathbf{1}$ # gamma energy [MeV]: 1.466610E-01 # datablock: # quantity: gamma-ray production cross section columns: # 2 entries: # 44 xs [mb] # E [MeV] 1.000000E-11 0.000000E+00 2.530000E-08 0.000000E+00 1.000000E-06 0.000000E+00 . . . . . . . . . . 1.800000E+00 0.000000E+00 2.000000E+00 1.373152E+02 2.500000E+00 2.823970E+02 3.000000E+00 4.165735E+02 3.500000E+00 5.313192E+02 4.000000E+00 5.755005E+02 5.000000E+00 6.474636E+02 7.208881E+02 6.000000E+00

#### **TALYS-Related Software and Databases**

TALYS and the TALYS-related packages are open source software and datasets (GPL License) for the simulation of nuclear reactions.

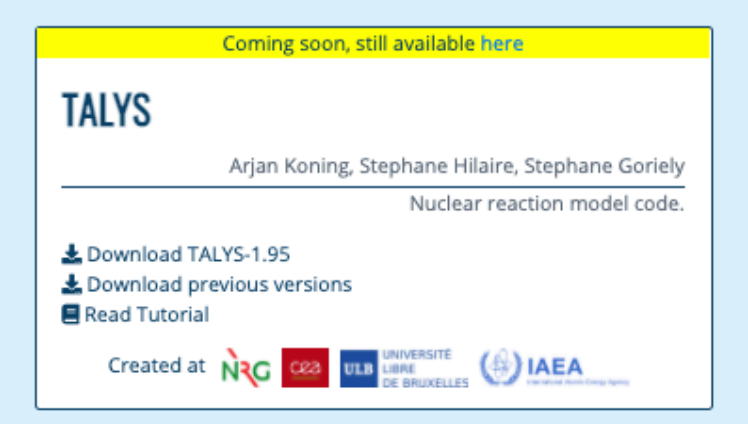

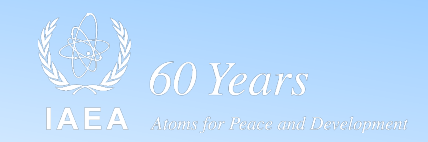

### nds.iaea.org/talys

#### **EXFORTABLES**

Arjan Koning Experimental nuclear reaction database based on EXFOR.

Download EXFORTABLES-1.0 **目 Read Tutorial** 

### **RESONANCETABLES**

Arjan Koning, Dimitri Rochman Database for thermal cross sections, MACS and average resonance parameters.

Download RESONANCETABLES-1.0 Read Tutorial

> $-77$ Created at  $(*)$  IAEA

#### **ENDFTABLES**

Arjan Koning

Code to translate ENDF nuclear data libraries into tabular format.

Download ENDFTABLES-1.0 Read Tutorial (Chapter 2)

#### Libraries-2020

Arjan Koning Evaluated nuclear data libraries and EXFOR in tabular format.

Libraries-2020 [15GB] Read Tutorial (Chapter 3)

# **Summary/discussion points**

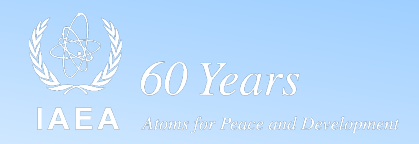

- Main purpose is TALYS output, EXFOR and NDL's taken along as a bonus.
- TALYS output: Should I go straight to JSON?
- TALYS output: GNDS/XML not preferred
- Do you foresee any trouble/regret?

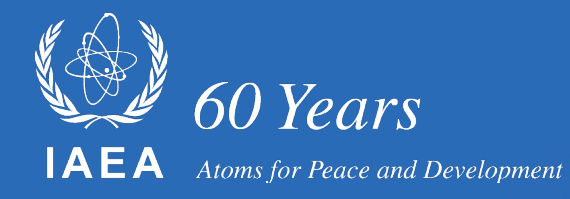

# *Thank you!*

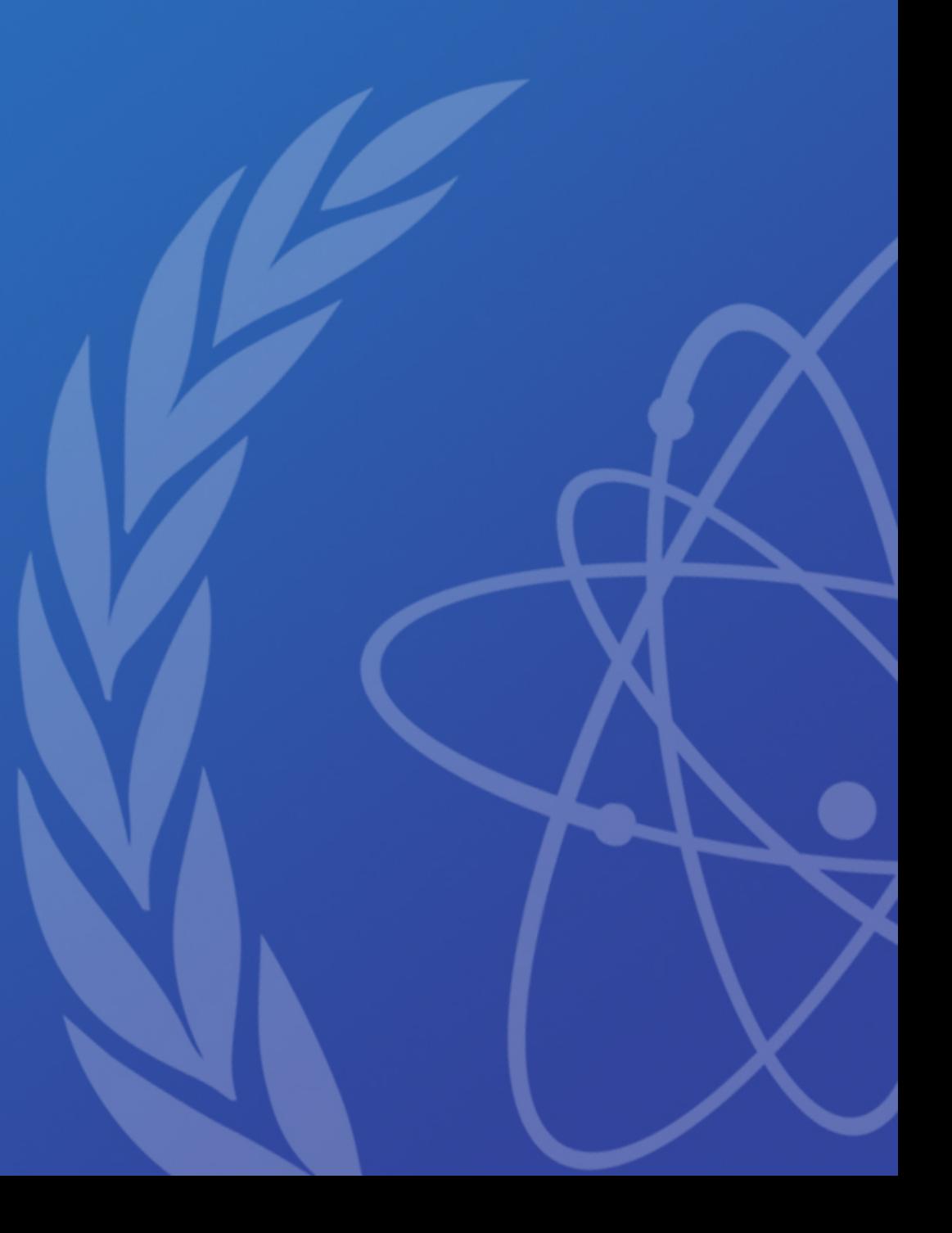